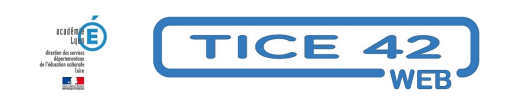

## **Module pédagogique d'initiation au codage**

- Faire la classe avec le numérique - Repères et exemples -

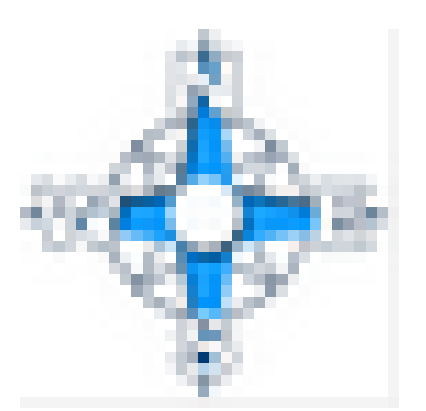

Date de mise en ligne : vendredi 8 mars 2024

**Copyright © TICE 42 - Tous droits réservés**

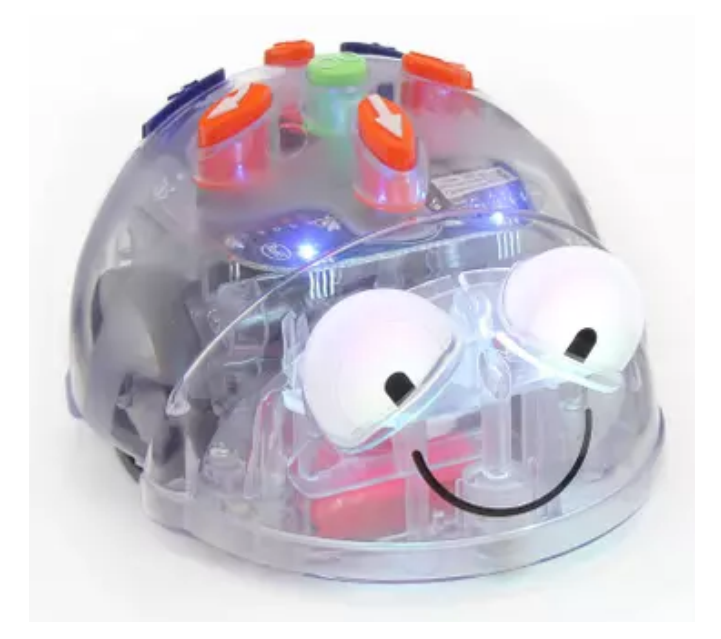

Bluebot est un robot pédagogique qui peut être programmé à l'aide des boutons placés sur le dessus ou avec une "barre de programmation" et des "jetons" en plastique.

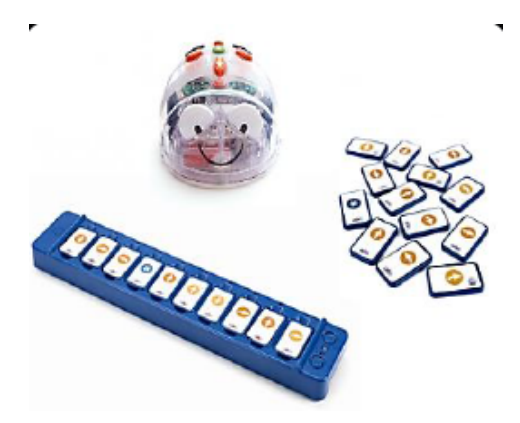

L'équipe TICE42 a adapté les ressources du site pour proposer un module de 6 séances "clé en main" pour une initiation au codage avec des Bluebot et leurs barres de programmation.

Vous pouvez le télécharger ci dessous.

**Nous pouvons prêter un certain nombre de bluebot pour une période scolaire.** Si cela vous intéresse, merci de contacter votre ERUN.

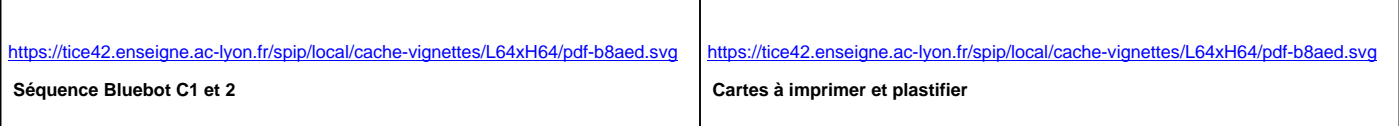